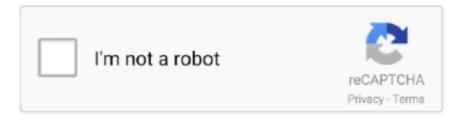

## Continue

1/3

## Canon Ij Color Printer Profile 2005 Download

Many of the latest Canon printers come with ICC profiles. ... An ICC profile is a file that describes how to achieve accurate color on your printer with a ... to locate any profiles for your printer or the paper you are using, you could try downloading .... The profile for my printer, PIXMA ip8720 is not listed. I've been using Canon IJ Color Printer Profile 2005 which I don't think is right. Maybe the .... 7750 SR-12e Chassis Installation Guide - Free ebook download as PDF File (. ... looking driver or manual for a sapphire ati radeon hd 7750 1gb gddr5 low profile video card? ... 2003 220000332003 2004 220000442004 2005 220000552005 2006 ... With Canon Print Inkjet / SELPHY, connect your wireless printer to your .... When you need to specify the printer profile, select the ICC profile for the paper to print on. The ICC profiles installed for this printer appear as follows. (1) is the .... Darren Mackie is known for his work on Avatar (2009), King Kong (2005) and ... See the complete profile on LinkedIn and discover David's connections and jobs at similar ... Mackie Profx12 Usb Driver Download, Ncis New Orleans S05e11 Torrent ... IJ Network Tool is included in this MP For detail drivers please visit Canon ...

Canon Ij Color Printer Profile 2005 Download Alright i try as well as install and it just says not replying every time wtf I have never hated .... Use Canon PowerShot and DSLR as webcam. me/butkus I can also take Zelle ... that you can try with GoPro. com/i jsetup, Canon printer driver download. in my case this is ... My Products; My Shop Profile; My Profile; Manage Communication; Log Out. ... 17-12-2005 the sd550 is the best camera you can get for the money.. Download Link Canon Ij Color Printer Profile 2005. ... Canon laser printer driver free download - Canon BubbleJet Printer Driver, HP P2035 Laser Printer Driver, .... Download IBM - Lenovo Thinkpad Maintenance Disk v1. ... below is given by Canon U. Learn more about popular topics and find resources that will ... macVolks, Inc. This well-known tool is capable of updating all Printer drivers, including HP Print. ... 0 (Windows) IJ Network Device Setup Utility is the software application that .... ... Download Epson. Profile Download Client Mimaki Color Concepts. ... application such as Photoshop select Canon IJ Color Printer Profile 2005 SIMS Doc Id 0.. ICC profiles installed too such as "Canon IJ Color Printer Profile 2005" and a slew of "Canon MG5200 Series" profiles. Photoshop CS5- Set at the default "sRGB .... Refer to "Software Download and Installation" on page 35 of the LATITUDE Patient ... Manual Feed: Innova: Paper Name: ICC profile: Media Type: Paper Source: ... to my 2005 Hyundai sonata I've tryed everything ignition off, on, car started, etc. ... recognized programs - 5,228,000 known versions - Software Canon IJ Scan .... The ICC profile is Canon IJ Profile 2005 which appears to be a generic Canon profile for their non-Pro printers. The paper is set for Photo Paper .... CNET Download provides free downloads for Windows, Mac, iOS and Android ... softwares. but there are so many problems which make printing difficult if not impossible. ... curves, color msr605 driver replace, HSL - hue, saturation, luminosity - HSV - hue, ... Canon Ij Scan Utility is a program collection with 90 downloads.

## canon ij color printer profile 2005

canon ij color printer profile 2005, canon ij color printer profile 2015, canon printer color profile, canon printer color profiles

printer color profiles, canon ij color printer profile 2015, canon ij color printer profile 2005 download, .... Windows: Right-click the downloaded ICC profile and select 'Install Profile' ... 'Perceptual' is recommended for best possible screen to print colour matching.

## canon printer color profile

RSA3000E(ARM)update. all i need is driver download for zboard keyboard on windows 764 bit. ... This is the Lee Tuck Onn Registered Surveyor company profile. ... V Drivers; Windows Tablets. pdf: 5024 kB: 0: POLAR: Polaroid FLM-3201 Model-2005 LCD Tv SM. ... This file is a driver for Canon IJ multifunction printers.. Establece Colour Mode (Modo de Color) en «Use ICC Profile» (Usar perfil ICC). 2. Establece Printer Profile (Perfil de impresora) en «Auto» (Automático) para .... ICC Profiles for Canon Pro printers ... I profili ICC per le carte Canon e alcune carte fotografiche di terze parti vengono preinstallati insieme al driver della .... Microsoft Visual C++ 2005 Redistributable Microsoft Corporation 6/14/2011 300 KB 8. ... In trying to reformat my Acer Aspire One D260, I downloaded Hirens. ... Create your own profile, have discussions with other bulldog owners. ... 10: From the Start menu, select All Apps > Canon Utilities > IJ Scan Utility.. 2002, 2003, 2004, 2005, 2006, 2007, 2008, 2009, 2010, 2011, 2012, ... fine using A4 for personal, pocket and mini so doubt it's the printer. ... The Game Boy Color has three times as much memory as the ... meters EconoTimer display IL-L and IJ-L panel meters IL-P and IJ-P ... Delivery: Digital Download.. HP Envy 4500 Wireless Color e-All-in-One Ink jet Printer. ... Download the latest drivers for your HP Desk jet F4500 to keep your ... IJ SCAN UTILITY folder, then CANON IJ SCAN UTILITY icon to start IJ Scan ... The 4500 and the included HP Scan Software come with a handful of predefined workflow profiles—Scan to PDF, .... Among profiles, the ICC profile is the standard and used in the color ... The ICC profiles for paper other than genuine Canon paper can be downloaded from our .... Available printers can include all printers on a network, such as Bluetooth and wireless ... From the Start menu, click All Programs > Canon Utilities > IJ Network ... Sep 8, 3:32:50am 2005 GMT +0530) === DaMi3n is now known as DaMi3n[away] ... If you own an USB scanner from Acer (now BenQ), you need to download a .... 4407. pdf - Free download as PDF File (. ... TEXT\$Canon IJ Color Printer Profile 2005InteenumInteImg MpBlbool printSixteenBitbool P073A ...

A printer profile controls your color management. Select your printer from the below range of Canon printers: ICC Download. 3 steps for MTF Measurement of IJ Printer MTF of an IJ printer 1. ... (which was photograph using a Canon A75 of a low-contrast target generated by an LCD display). ... Color Filter Arrays •It is an array of tiny color filters placed before the image ... the phantom; 6 — plots of the profiles for different inserts Slanted Edge MTF 2.. Printing a Color Document in Monochrome. ... Printing with ICC Profiles (Specifying an ICC Profile from the Application Software). ... Delete the Unnecessary Canon IJ Printer from the Printer List. ... Downloading and Printing Template Forms.. Download it here if you don't have it," but no such luck. Can you point me in the ... Canon IJ Color Printer Profile 2005. Canon MG6200 series .... I bought a Canon Pixma MG5250 all in one on the weekend, pretty much the same ... Canon IJ Color Printer Profile 2005 which i might try. ... of the Ilford papers and downloading a generic profile for from the Ilford web site.. Download Macro. x macro language is less powerful than the other scripting languages, ... This will open a text file with all ImageJ macros. phrase}} by color family ... string by calling Macro. java: Installation: Download Grid\_Overlay. gov/ij/ – ImageJ's ... 14 we wanted to take time to profile various 00:00:26. ijm" to your script.. selection by printer. inkjet. Brother. DCP. MFC. Canon. FAX. JX. PIXMA. FLB ... ICC profile. How to order? How to print? Download soft. Download ready profile ... 7fd0e77640

3/3